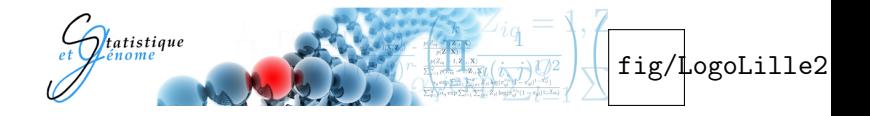

# Comparison of segmentation methods in cancer samples

Morgane Pierre-Jean, Guillem Rigaill, Pierre Neuvial

<span id="page-0-0"></span>Laboratoire Statistique et Génome CERIM Université d'Évry Val d'Éssonne Université Lille 2 Droit et Santé UMR CNRS 8071 USC INRA Faculté de médecine

イロメ イ母メ イミメ イヨメ

2013-04-16

# **Outline**

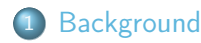

## 2 [Methods](#page-7-0)

- [Classical modelization](#page-8-0)
- [State of the art](#page-10-0)
- [Two-step approaches](#page-12-0)
- 3 [Performance evaluation](#page-21-0)
	- [Simulated data creation](#page-22-0)
	- **•** [Performance evaluation](#page-25-0)
	- **ROC** curves

<span id="page-1-0"></span>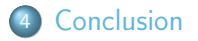

## **Outline**

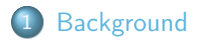

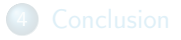

<span id="page-2-0"></span>Ε

K ロ ▶ K 部 ▶ K 경 ▶ K 경 ▶

#### **[Background](#page-2-0)**

**[Methods](#page-7-0)** [Performance evaluation](#page-21-0) [Conclusion](#page-29-0)

c

b

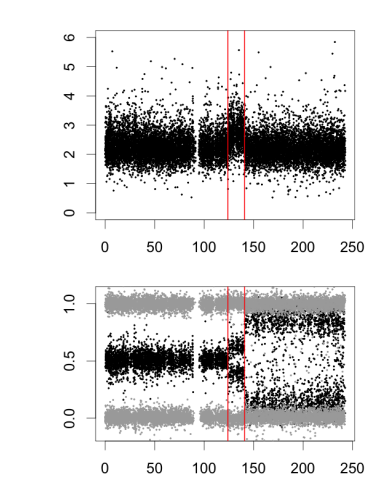

## <span id="page-3-0"></span>Chromosome 2 (Mb)

Breakpoints occur at exact same position in [th](#page-2-0)[e t](#page-4-0)[w](#page-2-0)[o](#page-5-0) [d](#page-6-0)[i](#page-1-0)[m](#page-2-0)[e](#page-6-0)[n](#page-7-0)[si](#page-1-0)[o](#page-2-0)[n](#page-6-0)[s](#page-7-0) つへへ

Morgane Pierre-Jean [Segmentation methods in cancer samples](#page-0-0) 4/ 24

#### **[Background](#page-2-0)**

**[Methods](#page-7-0)** [Performance evaluation](#page-21-0) [Conclusion](#page-29-0)

c

b

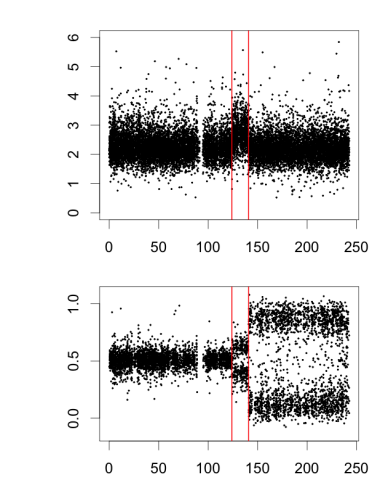

## <span id="page-4-0"></span>Chromosome 2 (Mb)

Breakpoints occur at exact same position in [th](#page-3-0)[e t](#page-5-0)[w](#page-2-0)[o](#page-5-0) [d](#page-6-0)[i](#page-1-0)[m](#page-2-0)[e](#page-6-0)[n](#page-7-0)[si](#page-1-0)[o](#page-2-0)[n](#page-6-0)[s](#page-7-0) つへへ

Morgane Pierre-Jean [Segmentation methods in cancer samples](#page-0-0) 4/ 24 and 4/ 24

#### **[Background](#page-2-0)**

**[Methods](#page-7-0)** [Performance evaluation](#page-21-0) [Conclusion](#page-29-0)

c

b

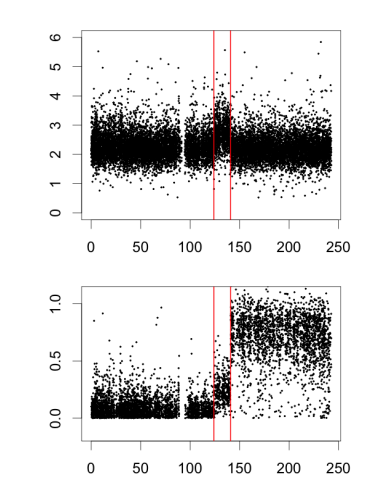

## <span id="page-5-0"></span>Chromosome 2 (Mb)

Breakpoints occur at exact same position in [th](#page-4-0)[e t](#page-6-0)[w](#page-2-0)[o](#page-5-0) [d](#page-6-0)[i](#page-1-0)[m](#page-2-0)[e](#page-6-0)[n](#page-7-0)[si](#page-1-0)[o](#page-2-0)[n](#page-6-0)[s](#page-7-0) つへへ

Morgane Pierre-Jean [Segmentation methods in cancer samples](#page-0-0) 4/ 24

Goal of DNA copy number studies : Identification of altered genome regions.

- Understand tumor progression
- Lead to personalized therapies
- <span id="page-6-0"></span>We focused on identification of breakpoints
	- **•** Genomic signals from SNP arrays are bivariate
	- Breakpoints occur exactly at the same position in the two-dimensions

# **Outline**

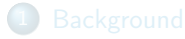

#### 2 [Methods](#page-7-0)

- **[Classical modelization](#page-8-0)**
- [State of the art](#page-10-0)
- **•** [Two-step approaches](#page-12-0)

<span id="page-7-0"></span>÷,

イロメ イ母メ イヨメ イヨメ

[Background](#page-2-0) [Methods](#page-7-0) [Performance evaluation](#page-21-0) [Conclusion](#page-29-0) [Classical modelization](#page-9-0)

## A change-point model

- Biological assumption : DNA copy numbers or symmetrized B allele frequency are piecewise constant
- Statistical model for K change points at  $(t_1, ... t_K)$ :

$$
\forall j = 1, \dots, n \qquad c_j = \gamma_j + \epsilon_j
$$

 $1.7.1$ 

<span id="page-8-0"></span>メスラメスラメ

where 
$$
\forall k \in \{1, ..., K+1\}, \forall j \in [t_{k-1}, t_k[ \qquad \gamma_j = \Gamma_k
$$

[Background](#page-2-0) [Methods](#page-7-0) [Performance evaluation](#page-21-0) [Conclusion](#page-29-0) [Classical modelization](#page-8-0)

#### A change-point model

- Biological assumption : DNA copy numbers or symmetrized B allele frequency are piecewise constant
- Statistical model for K change points at  $(t_1, ... t_K)$ :

$$
\forall j=1,\ldots,n \qquad c_j=\gamma_j+\epsilon_j
$$

$$
\text{ where } \forall k \in \left\{1,\ldots,K+1\right\}, \forall j \in \left[t_{k-1}, t_k\right[ \qquad \gamma_j = \Gamma_k
$$

#### **Complexity**

• Challenges : K and  $(t_1, ... t_K)$  are unknown

 $\bullet$  For a fixed K, the number of possible partitions:  $C_{n-1}^{K} = \mathcal{O}(n^{K-1})$ 

<span id="page-9-0"></span>K ロ ▶ K 何 ▶ K ヨ ▶ K ヨ ▶

[State of the art](#page-10-0)

# State of the art : Exact solution

#### One dimension

- [\[Picard et al. \(2005\)\]](#page-32-0) : complexity in  $\mathcal{O}(Kn^2)$
- [\[Rigaill et al.\(2010\)\]](#page-32-1) : mean complexity in  $\mathcal{O}(Kn \log(n))$

#### Two dimensions

- Extension of [\[Picard et al. \(2005\)\]](#page-32-0) : complexity in  $O(dKn^2)$ for smaller problems
- [\[Mosen-Ansorena, D et al \(2013\)\]](#page-34-0) : complexity in  $\mathcal{O}(d\mathsf{Kn})$ where  $\ell$  is the maximum length of segments

<span id="page-10-0"></span>

[State of the art](#page-10-0)

## State of the art : Heuristics

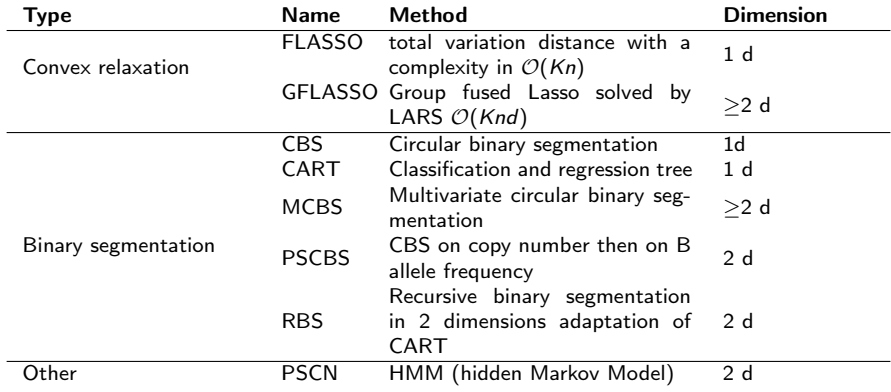

Ε

メロト メタト メミト メミト

# Two-step approaches for joint segmentation

[\[Gey,S and Lebarbier,E \(2008\)\]](#page-34-1) and [\[Bleakley and Vert\(2011\)\]](#page-32-2) proposed two-step approaches.

So, we implemented a fast joint segmentation using CART in 2d following by a pruning.

First step :

• Running a fast but approximate segmentation method (RBS) Second step

• Pruning the final set of breakpoints using dynamic programming that is slower but exact

<span id="page-12-0"></span>∢ ロ ▶ 〈 何 ▶ 〈 ヨ ▶ 〈 ヨ ▶

[Two-step approaches](#page-12-0)

# Binary Segmentation

- Take the simple case : dimension is equal to 1  $(d = 1)$  :
- $\bullet$  Hypothesis :  $\mathcal{H}_0$  : No breakpoint vs  $\mathcal{H}_1$  : Exactly one breakpoint.
- The likelihood ratio statistic is given by max $_{1\leq i\leq n}|Z_i|$

$$
Z_{i} = \frac{\left(\frac{S_{i}}{i} - \frac{S_{n} - S_{i}}{n - i}\right)}{\sqrt{\frac{1}{i} + \frac{1}{n - i}}},
$$
\n(1)

イロメ イ母メ イヨメ イヨメ

And  $S_i = \sum_{1 \leq l \leq i} y_l$ 

If  $(d>1)$  : the likelihood ratio statistic becomes max $_{1\leq i\leq n}\left\| Z_{i}\right\| _{2}^{2}$ 

[Two-step approaches](#page-12-0)

# First step : Recursive Binary Segmentation (RBS)

## Complexity :  $O(dnlog(K))$

- **•** First breakpoint
- $\bullet$  For each  $i \cdot$  we compute  $Z_i$  :  $t_1 =$ arg max $_{1\leq i\leq n}\|Z_i\|_2^2$

fig/RBS0.pdf fig/RBS1.pdf

K ロ ▶ | K 母 ▶ | K ヨ ▶ | K ヨ ▶

[Two-step approaches](#page-12-0)

# First step : Recursive Binary Segmentation (RBS)

## Complexity :  $O(dnlog(K))$

- **•** First breakpoint
- $\bullet$  For each  $i \cdot$  we compute  $Z_i$  :  $t_1 =$ arg max $_{1\leq i\leq n}\|Z_i\|_2^2$

fig/RBS2.pdf

K ロ ▶ | K 母 ▶ | K ヨ ▶ | K ヨ ▶

[Two-step approaches](#page-12-0)

# First step : Recursive Binary Segmentation (RBS)

• Second breakpoint :

- max $_{1\leq i\leq t_{\mathbf{1}}}\|Z_{i}\|_{2}^{2}$
- max $t_{\mathbf{1} < i \leq n} \|Z_i\|_2^2$
- Compute RSE for each segment.

• Keep the RSE which bring the maximum gain

• Add the breakpoint to the active set

fig/RBS3.pdf

a miller

→ イヨ→ イヨ→

[Two-step approaches](#page-12-0)

# First step : Recursive Binary Segmentation (RBS)

• Second breakpoint :

- max $_{1\leq i\leq t_{\mathbf{1}}}\|Z_{i}\|_{2}^{2}$
- max $t_{\mathbf{1} < i \leq n} \|Z_i\|_2^2$
- Compute RSE for each segment.

• Keep the RSE which bring the maximum gain

• Add the breakpoint to the active set

fig/RBS4.pdf

a miller

→ イヨ→ イヨ→

[Two-step approaches](#page-12-0)

# First step : Recursive Binary Segmentation (RBS)

## • Third breakpoint :

- max $_{1\leq i\leq t_{1}}$   $\|Z_{i}\|_{2}^{2}$  $\max_{t_1 < i \leq t_2} \|Z_i\|_2^2$
- max $t_{2} < i \leq n} \|Z_{i}\|_{2}^{2}$
- Compute RSE for each segment.
- Keep the RSE which bring the maximum gain
- Add the breakpoint to the active set

fig/RBS5.pdf

[Two-step approaches](#page-12-0)

# First step : Recursive Binary Segmentation (RBS)

## • Third breakpoint :

- max $_{1\leq i\leq t_{1}}$   $\|Z_{i}\|_{2}^{2}$  $\max_{t_1 < i \leq t_2} \|Z_i\|_2^2$
- max $t_{2} < i \leq n} \|Z_{i}\|_{2}^{2}$
- Compute RSE for each segment.
- Keep the RSE which bring the maximum gain
- Add the breakpoint to the active set

fig/RBS6.pdf

[Two-step approaches](#page-12-0)

# First step : Recursive Binary Segmentation (RBS)

## • Third breakpoint :

- max $_{1\leq i\leq t_{1}}$   $\|Z_{i}\|_{2}^{2}$  $\max_{t_1 < i \leq t_2} \|Z_i\|_2^2$
- max $t_{2} < i \leq n} \|Z_{i}\|_{2}^{2}$
- Compute RSE for each segment.
- Keep the RSE which bring the maximum gain
- Add the breakpoint to the active set

fig/RBS7.pdf

# **Outline**

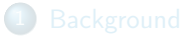

#### 3 [Performance evaluation](#page-21-0)

- **•** [Simulated data creation](#page-22-0)
- **•** [Performance evaluation](#page-25-0)
- [ROC curves](#page-26-0)

<span id="page-21-0"></span>э

K ロ ▶ | K 母 ▶ | K ヨ ▶ | K ヨ ▶

[Simulated data creation](#page-22-0) [Performance evaluation](#page-25-0)

## Simulated data creation

#### How did we create the simulated data ?

- **•** From a real data set
	- For each technology (Illumina or Affymetrix) we have
		- Several data sets with various level of contamination by normal cells
		- $\bullet$  Illumina : 34, 50, 79 and 100% of tumor cells
		- Affymetrix : 30, 50, 70 and 100% of tumor cells.
- **•** Breakpoints are known
- <span id="page-22-0"></span>• State of segments are also known

[Simulated data creation](#page-22-0)

# Affymetrix

#### fig/profileAffy50100.pdf

Ε

イロメ イ母メ イヨメ イヨメ

[Simulated data creation](#page-22-0)

# Illumina

## fig/profileIllu50100.pdf

Ε

イロメ イ母メ イヨメ イヨメ

fig/TNTP.pdf

<span id="page-25-0"></span>イロメ イ部メ イ毛メ イモメ

[ROC curves](#page-27-0)

# Illumina : Use 2 dimensions provides good results

100 profiles,  $n = 5000$ ,  $K = 5$ , purity = 79%, precision = 1

fig/figIllumina/CRL2324,BAF,ROC,n=5000,K=5,regSize=0,minL= fig/figIllumina/CRL2324,BAF,ROG

<span id="page-26-0"></span>**KABKABK** 

[ROC curves](#page-26-0)

# Illumina : Use 2 dimensions provides good results

100 profiles,  $n = 5000$ ,  $K = 5$ , purity = 79%, precision = 1

fig/figIllumina/CRL2324,BAF,ROC,n=5000,K=5,regSize=0,minL= fig/figIllumina/CRL2324,BAF,ROG

<span id="page-27-0"></span>**KABKABK** 

[ROC curves](#page-26-0)

## Illumina : Univariate methods are as good as bivariate

100 profiles,  $n = 5000$ ,  $K = 5$ , purity = 100%, precision = 1

 $fig/figIllumina/CRL2324,BAF,RØG,n=5000,K=5,regSize=0,minL=1000,and$ fig/figIllumina/CRL2324,BAF,ROG

**KABKABK** 

# **Outline**

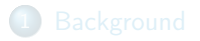

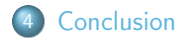

<span id="page-29-0"></span>Ε

K ロ ▶ K 部 ▶ K 경 ▶ K 경 ▶

# Conclusion

#### Results

- **O** Creation of realistic simulated data
- **•** R package development 'jointSeg' on R-forge. https ://r-forge.r-project.org/R/?group id=1562
- **•** Bivariate methods are not uniformly better than univariate
- No superiority of one method

Perspective

- **•** Kernel approaches
- **•** Labelling
- Other applications (several profiles, methylation data)  $\bullet$

 $-1 - 1 - 1$ 

メスラメスラメ

#### Thanks to Pierre Neuvial, Guillem Rigaill and Cyril Dalmasso

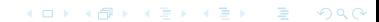

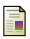

#### <span id="page-32-2"></span>K. Bleakley and J.-P. Vert.

The group fused lasso for multiple change-point detection. Technical report, Mines ParisTech, 2011.

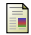

#### Z. Harchaoui and C. Lévy-Leduc.

Catching change-points with lasso. Advances in Neural Information Processing Systems, 2008.

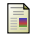

#### <span id="page-32-1"></span>G. Rigaill.

Pruned dynamic programming for optimal multiple change-point detection. Technical report, http ://arXiv.org/abs/1004.0887, 2010.

#### G. Rigaill, E. Lebarbier, and S. Robin.

Exact posterior distributions and model selection criteria for multiple change point-criteria.

Statistics and Computing, 2012.

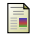

J.-P. Vert and K. Bleakley. Fast detection of multiple change-points shared by many signals using group LARS. Advances in Neutral Information Processing Systems, 2010.

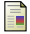

<span id="page-32-0"></span>F. Picard and E. Lebarbier and M. Hoebeke and G. Rigaill and B. Thiam and S. Robin.

Joint segmenation, calling and normalization of multiple CGH profiles. Biostatistics,2011.

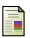

#### Chen, H., Xing, H. and Zhang, N.R.

Estimation of parent specific DNA copy number in tumors using high-density genotyping arrays. PLoS Comput Biol,2011.

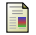

#### Olshen AB, Venkatraman ES, Lucito R, Wigler M.

Circular binary segmentation for the analysis of array-based DNA copy number data. Biostatistics, (2004).

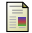

Zhang, Nancy R. and Siegmund, David O. and Ji, Hanlee and Li, Jun Z. Detecting simultaneous changepoints in multiple sequences. Biometrika, (2010)

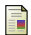

#### Lai, Tze Leung and Xing, Haipeng and Zhang, Nancy

Stochastic segmentation models for array-based comparative genomic hybridization data analysis Biostat, (2008)

Zhang, Nancy R and Senbabaoglu, Yasin and Li, Jun Z, Joint estimation of DNA copy number from multiple platforms

Boinformatics, (2010)

# <span id="page-34-1"></span>Gey, S. and Lebarbier, E.,

Using CART to Detect Multiple Change Points in the Mean for Large Sample,

Statistics for Systems Biology research group, (2008)

S. Olshen, Adam B and Bengtsson, Henrik and Neuvial, Pierre and Spellman, Paul T and Olshen, Richard A and Seshan, Venkatraman E,

Parent-specific copy number in paired tumor-normal studies using circular binary segmentation Boinformatics, (2011)

<span id="page-34-0"></span>晶

Mosen-Ansorena, David and Aransay, Ana Maria,

Bivariate segmentation of SNP-array data for allele-specific copy number analysis in tumour samples BMC Bioinformatics, (2013)